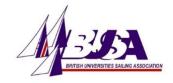

## **BUSA Documents and Templates Guidance**

| Font/Text       | Headings - Microsoft Sans Serif, Bold, Underlined, Size 16 Sub-Headings - Microsoft Sans Serif, Bold, Size 12 Main body - Microsoft Sans Serif, Size 11 |
|-----------------|----------------------------------------------------------------------------------------------------|
| Logo            | Primary BUSA logo:  BRITISH UNIVERSITIES SAILING ASSOCIATION                                                                                            |
|                 | BUSA background image:                                                                                                    |
|                 |                                                                                                    |
|                 | Care should be taken to avoid violating the space around the logo to allow it to stand out. A surround of clear white space is recommended.             |
| Colours         | Red: Hex #d2233d / rgb (210, 35, 61) / Hsl (351, 71.4%, 48%)  Dark Blue: Hex #003677 / rgb (0, 54, 119) / Hsl (213, 100%, 23%)                          |
| Header/Footer   | Light Blue: Hex #ebf3ff / rgb (235, 243, 255) / Hsl (216, 100%, 96.1%)  BUSA Document Header (Portrait):                                                |
| Troddon'i doloi | MATCH MANNER EALANG ASSOCIATION                                                                                                    |
|                 | The above image should be inserted, text wrapping set to "Behind text" and adjusted to fit the width of the document.                                   |

1 August 2019

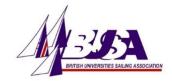

| BUSA Document Footer (Portrait):                                                                                                    |
|----------------------------------------------------------------------------------------------------|
|                                                                                                    |
| The above image should be inserted, text wrapping set to "Behind text" and adjusted to fit the width of the document.                                                                                                    |
| BUSA Document Header (Landscape):                                                                                                    |
| Marie Contraction of the Contraction of the Contrac |
| The above image should be inserted, text wrapping set to "Behind text" and adjusted to fit the width of the document.                                                                                                    |
| BUSA Document Footer (Landscape):                                                                                                    |
|                                                                                                    |
| The above image should be inserted, text wrapping set to "Behind text" and adjusted to fit the width of the document.                                                                                                    |
| Footers should contain page numbers on the left and the date last updated on the right (in the format "Month Year")                                                                                                    |

2 August 2019